# Dessinez vos idées avec le Mind Mapping

Le Mind Mapping est un outil formidable. Pour votre cerveau, c'est comme passer de la marche au vélo : vous amplifiez votre intelligence.

#### **SOMMAIRE**

- $\blacktriangleright$  Que peut-on faire avec le Mind Mapping ?
- ▶ Pourquoi se lancer dans le Mind Mapping ?
- ▶ Comment faire une carte ?
- B Les différents types de cartes
- $\blacktriangleright$  Vers la carte informatique

#### **MOTS-CLÉS**

- $\blacktriangleright$  Mind Mapping
- $\triangleright$  carte heuristique
- B connexion d'idées
- $\blacktriangleright$  brainstorming
- $\blacktriangleright$  création
- $\blacktriangleright$  organisation
- $\blacktriangleright$  tri
- $\blacktriangleright$  mémoire
- $\blacktriangleright$  lecture rapide
- $\blacktriangleright$  logiciel

Le Mind Mapping peut être utilisé dans des situations aussi multiples que variées, et nous vous donnons dans ce chapitre un bon nombre de raisons pour le faire. Vous y découvrirez les clés de cette discipline. Elle vous fera gagner en efficacité grâce à une meilleure organisation, en apprenant à dessiner vos idées dans des cartes heuristiques, au crayon ou à l'aide d'un ordinateur. C'est ici les bases du Mind Mapping qui vous sont présentées, au travers d'exemples d'utilisation concrets et variés.

# **Que peut-on faire avec le Mind Mapping ?**

Le Mind Mapping est multi-usage. Si les cartes heuristiques existent depuis très longtemps (on en retrouve dans les manuels de médecine tibétaine du V<sup>e</sup> siècle de notre ère), ce concept n'a été popularisé au Royaume-Uni que dans les années 1970 par Tony Buzan. Celui-ci le présente comme « le véritable couteau suisse de l'intelligence ».

En effet, vous allez découvrir que la forme des cartes heuristiques mime littéralement celle de nos neurones. L'information y circule aussi aisément que dans notre cerveau. C'est là un avantage concurrentiel extraordinaire de rapidité de connexions entre des idées.

On peut alors faire appel à cette technique pour des usages aussi divers que ceux représentés sur la carte ci-après.

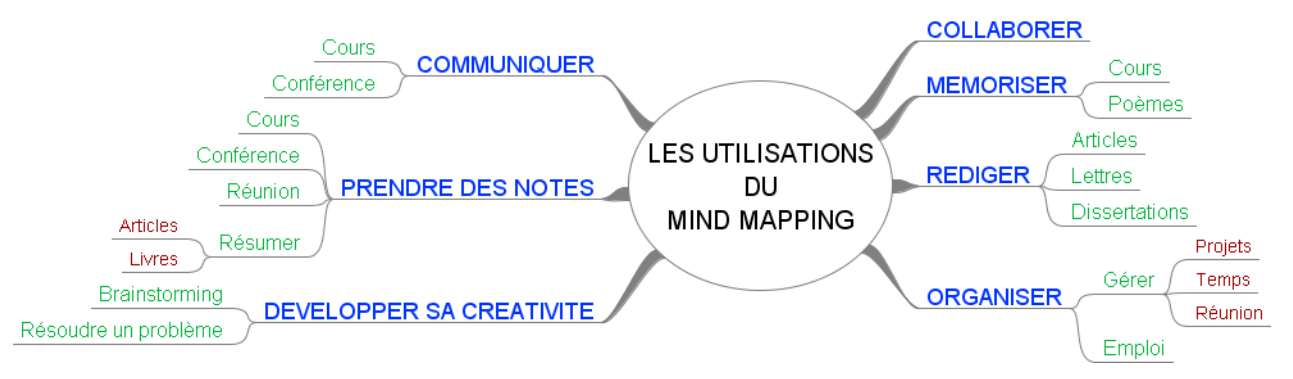

**Figure 1–1** Carte représentant les principales utilisations du Mind Mapping

### **Pourquoi se lancer dans le Mind Mapping ?**

La carte heuristique fait appel à certaines de nos capacités :

- dont nous n'avons pas toujours conscience;
- dont nous ne faisons que rarement usage.

Cette situation tient au fait que, depuis notre enfance, nous avons été, en quelque sorte, conditionnés à réfléchir et à travailler d'une certaine manière. Or, ce sont généralement ces ressources qui nous font défaut lorsque nous nous efforçons de résoudre de nouveaux problèmes.

Ces ressources font partie des fonctionnalités de l'hémisphère droit de notre cerveau, c'est-à-dire tout ce qui a trait à l'imagination, la créativité et l'appréhension synthétique d'une situation.

Cependant, la carte fonctionne également avec du langage, de l'ordre, et de la logique ; autant de fonctionnalités qui dépendent de l'hémisphère gauche de notre cerveau.

La carte heuristique est donc l'un des rares outils combinant l'utilisation simultanée de nos deux hémisphères en complète harmonie et complémentarité. Elle permet de mieux comprendre une situation dans la mesure où nos ressources sont davantage mobilisées.

Voyons maintenant plus en détails quels sont les atouts de la carte heuristique...

### **Une connexion d'idées autour d'une idée force**

Les cartes heuristiques possèdent de nombreux avantages par rapport aux autres méthodes d'organisation de la pensée. En effet, à l'intérieur d'une carte heuristique :

- l'idée force est définie clairement puisqu'elle occupe le centre du document ;
- l'importance relative de chaque idée est immédiatement perceptible ;
- les relations entre les idées principales apparaissent au premier coup d'œil ;
- toute l'information de base est concentrée en un seul document (ce qui aide également à passer rapidement en revue toutes les idées).

### **Un système souple et ouvert**

Par ailleurs, le système est entièrement ouvert puisqu'il est possible, à tout moment, de rajouter de nouvelles informations sans faire de ratures. Ce n'est pas le cas avec la prise de notes linéaire. Cette souplesse du Mind Mapping permet de percevoir :

- les rapports complexes qui existent entre différentes idées, comme des systèmes infinis avec des boucles de rétroaction ;
- l'information sous différents angles et points de vue. En effet, elle n'est pas enfermée dans un linéaire intangible puisqu'il est possible de lire une carte heuristique de différentes manières (soit globalement, soit une seule branche ou un seul élément...) ;

#### **UN PEU DE NEUROLOGIE Les hémisphères du cerveau**

Notre cerveau est composé de deux hémisphères reliés par une épaisse bande de fibres : le corps calleux. D'apparence similaire, chacun dispose, en fait, de fonctions spécifiques. C'est Roger Sperry, prix Nobel en 1981, qui a démontré, par ses travaux, l'asymétrie cérébrale.

#### **CONCEPT La rétroactivité**

Une boucle de rétroaction est une suite d'effets telle que le dernier réagit sur le premier. C'est le principe même d'un écosystème : chaque élément rétroagit sur les autres.

« Une carte est une représentation qui permet de comprendre un système complexe en le simplifiant pour découvrir son sens. Pour comprendre et donner du sens à un système complexe, on doit le modéliser pour construire son sens », confirme Jean-Louis Lemoigne (spécialiste de la systémique et de l'épistémologie constructiviste).

#### **CONCEPT Le brainstorming**

Parfois désigné sous le terme amusant de « remue-méninges » en français, le *brainstorming* est une technique de recherche d'idées employée en entreprise, afin de résoudre collectivement et de façon créative les problèmes. Au cours des séances de brainstorming, chacun est amené à fournir ses propres suggestions, sous la direction d'un animateur.

#### **UN PEU D'ANATOMIE Les récepteurs de l'œil**

C'est la *rétine*, membrane située au fond de l'œil humain, qui regroupe les cellules nerveuses photosensibles appelées *cônes* et *bâtonnets*. Ce sont les récepteurs de l'œil, qui servent à décomposer les informations lumineuses en signaux électriques (*influx nerveux*) qui seront envoyés au *nerf optique*, et par là, transmis au cerveau qui les interprétera pour construire la vision.

Les cônes sont divisés en trois types (rouge, vert, bleu) et permettent de percevoir les couleurs, tandis que les bâtonnets sont beaucoup plus nombreux et beaucoup plus performants en basse luminosité et dans la détection des mouvements, mais sont insensibles aux couleurs (vision en niveaux de gris).

• les contradictions, les paradoxes et les vides existants. Ils fournissent une base pour l'interrogation et encouragent à leur tour la découverte et la créativité.

### **Mind Mapping ou brainstorming ?**

On peut voir le Mind Mapping comme une forme de brainstorming, de réflexion avec soi ou en commun lorsqu'on est en groupe. La réflexion avec soi se réfère à ce que montre Vygotsky quand il dit « le langage n'exprime pas la pensée, il la réalise ». Utilisé pour générer de nouvelles idées, des interprétations différentes ou des points de vue, le Mind Mapping compte moins sur l'entrée intentionnellement aléatoire que sur la convergence des idées. Et c'est là la grande différence entre le brainstorming et le Mind Mapping : le premier est divergent alors que le second est clairement convergent (même s'il est divergent dans un premier temps).

Dans un brainstorming, on essaye d'inventer des idées inattendues, nouvelles, farfelues et de nouvelles connexions en encourageant la pensée latérale et divergente. Au contraire, le Mind Mapping, par sa structure, fournit l'occasion d'avoir des pensées convergentes.

Curieusement, avec le brainstorming, les idées apparaissent généralement de manière linéaire sous forme de listes ou de réseaux : de haut en bas, de gauche à droite. Le Mind Mapping est moins contraignant, aucune idée n'a la priorité. La liste n'a pas de sommet !

### **Un mécanisme adapté à notre biologie**

La démarche du Mind Mapping est donc de reproduire les mécanismes utilisés par notre cerveau pour créer, retenir et restituer de l'information. Les cartes heuristiques équilibrent et optimisent le travail des deux hémisphères du cerveau. Cette technique est très adaptée à notre biologie. Ainsi, nos yeux concentrent en effet un nombre maximal de bâtonnets en leur centre. Notre vision est donc meilleure au centre qu'en périphérie. C'est pourquoi, sur une carte heuristique, nous mettons l'idée principale au centre, à l'endroit où notre vision et notre attention sont maximales.

Notre cerveau est également organisé en réseaux de neurones qui, visuellement, ont la forme de cartes heuristiques. Nos idées arrivent par associations et ne sont absolument pas classifiées, à l'origine. Il nous faut ce temps de réflexion pour les organiser dans un ordre logique. C'est ce travail qui est attendu de vous quotidiennement, lorsque vous faites un compte-rendu de réunion, organisez un projet ou votre temps...

Unventilations **Le cerveau en bref**<br>
Situé dans la boîte crântenne, le cerveau est le siège de toutes les<br>
namdes de l'organisme. Il est composé par les deux hémisphéres<br>
branx (droit et gauche), le cervelet, qui intervien Situé dans la boîte crânienne, le cerveau est le siège de toutes les commandes de l'organisme. Il est composé par les deux *hémisphères* cérébraux (droit et gauche), le *cervelet*, qui intervient dans la coordination des mouvements, et le *tronc cérébral* qui le met en relation avec la moelle épinière qui se trouve dans la colonne vertébrale, régulant les grandes fonctions vitales de l'organisme (respiration, battement cardiaque, digestion, température...). À la base du cerveau, l'*hypophyse* et l'*hypothalamus* sont des centres secrétant les hormones de l'organisme. On compte aussi les cellules grises, et de nombreuses autres régions encore à explorer (mémoire, émotions...).

Toutes ces régions communiquent entre elles via des cellules nerveuses, les *neurones*, qui forment un réseau très complexe. Dès la naissance, le cerveau compte des milliards de neurones, qui vieillissent, meurent et apparaissent. Ceux-ci se prolongent en *fibres nerveuses*, qui se regroupent pour former les *nerfs*, et permettent de transmettre les informations entre le cerveau et le reste du corps sous forme d'un courant électrique, l'*influx nerveux*. Celui-ci permet ainsi de commander les différents muscles du corps ou, dans l'autre sens, de transmettre les informations sensorielles perçues par les organes (vue, ouïe, toucher, goût, odorat).

Chaque région du corps est représentée au niveau du cerveau, dans le *cortex cérébral* (« écorce » du cerveau). Certaines régions (pouce, œil, bouche...) sont mieux représentées que d'autres (pied, jambe). La moitié gauche du corps est représentée à droite et la moitié droite à gauche. Pour les droitiers, le centre de la parole se situe dans l'hémisphère gauche, qui serait également associé à l'ordre et à la logique, tandis que le droit serait consacré davantage à l'imagination, la créativité et à une appréhension plus globale des choses.

### **Être plus efficace, plus rapidement**

Pour vous qui êtes confrontés à ce double défi :

- prendre les bonnes décisions face à un nombre croissant d'informations complexes à repérer, saisir, partager et organiser pour leur donner du sens ;
- être toujours plus efficace toujours plus rapidement.

#### **NE PAS CONFONDRE Efficience ou efficacité ?**

Tuer une mouche sur une vitre avec un marteau est *efficace* mais non efficient. Tuer une mouche avec son doigt est *efficient*. Le moyen employé par rapport au résultat est optimal. Encore que ce ne soit pas très bon pour la biodiversité...

## **Comment faire une carte ?**

### **La démarche de création**

Pour construire votre carte heuristique, rassemblez toutes vos idées et celles apportées par les autres participants (si vous êtes en groupe). Vous les réorganiserez, par la suite, pour rendre la carte plus esthétique et plus élaborée ; cela vous permettra de progresser dans votre réflexion. Une phase de brouillard est nécessaire avant d'arriver à une carte travaillée. Bien évidemment, avec un logiciel de Mind Mapping, ce travail est beaucoup plus rapide, et peut s'effectuer quasi en continu.

Avancez rapidement, sans faire de pause, afin de maintenir votre flux d'idées. Ne vous arrêtez pas en cours de route pour réorganiser vos idées. Vous aurez tout le loisir de le faire ensuite. L'ordre et l'analyse sont des activités « linéaires » et perturbent le processus du Mind Mapping. Notez tout ce que vous pensez sans juger ou chercher à classer, car ces activités perturbent également le processus du Mind Mapping. Nous sommes réellement, lors du recueil des idées, dans une phase où la fugacité des idées demande une prise rapide de notes. Néanmoins, si vous devez vous arrêter, parcourez ce que vous avez déjà fait pour déceler un éventuel oubli.

### **Organiser les idées à l'intérieur d'une carte**

Chaque carte heuristique est unique. Vous pouvez combiner différents principes et différentes méthodes dans le seul but d'accroître votre efficience. Utilisez votre imagination pour améliorer chaque jour vos graphes, et n'oubliez jamais : tout vous est possible ! Le Mind Mapping vous offre le maximum de liberté pour extérioriser toutes vos idées. À vous d'en tirer le meilleur parti sans vous limiter à un mode d'emploi intangible.

Voici toutefois quelques conseils pour organiser les idées qui peuvent apparaître sur votre carte heuristique, en mettant à profit les éléments suivants.

#### **Les branches**

Une idée peut se retrouver sur une ou plusieurs branches proches ou éloignées. Nous verrons par la suite qu'il existe un moyen de représenter graphiquement ce lien, au moyen de flèches, notamment (voir la section sur la création de liens intratextes au chapitre 5).

#### **Les flèches**

Des flèches peuvent être utilisées pour joindre des idées de branches différentes.

### **Les groupements**

Si un certain nombre de branches contiennent des idées proches, vous pouvez les inclure dans une même zone, en forme de nuage, que vous pouvez colorer ou non.

### **Les listes**

On retrouve ici le classement initial existant depuis le début de l'écriture.

### **Les notes explicatives de recherche**

Vous pouvez écrire des phrases « flottantes », c'est à dire non reliées au cœur de la carte, afin d'expliquer ou de commenter un certain aspect de votre carte (par exemple, le rapport entre certaines idées).

### **Tirer le meilleur parti d'une carte après sa réalisation**

Voici maintenant quelques conseils pour optimiser votre travail une fois votre carte heuristique réalisée :

- balayez la carte des yeux captez l'ensemble de la carte d'un seul coup d'œil et saisissez bien les liens et toutes les connexions entre les différentes idées ;
- efforcez-vous de mémoriser les éléments de votre carte « voir » réellement la carte dans votre cerveau après vous être concentré un moment dessus.

Vos projets et vos réunions prennent alors du sens :

- présenter, enseigner, intervenir en réunion devient facile, vous donnerez facilement le meilleur de vous-même ;
- planifier, organiser, animer des réunions, rédiger des comptes rendus, etc., toutes ces activités peuvent être accomplies avec rapidité et efficacité.

Dès lors, penser sous forme de carte heuristique devient un enregistrement concret de toutes vos pensées à n'importe quel stade des processus et vous permet :

- d'étudier tous les tenants et les aboutissants, votre position et vos marges de manœuvre, à partir d'un document d'une seule page ;
- d'épanouir votre cerveau grâce à ce brainstorming élargi dans lequel vos pensées sont générées et réparties de manière adaptée.

En effet, plus vous générez d'idées, plus votre potentiel se développe et plus la qualité de votre travail augmente : ceci est un point clé pour comprendre la nature de votre créativité personnelle.

#### **ASTUCE Phrases flottantes avec FreeMind**

FreeMind ne permet pas d'afficher des phrases flottantes en tant que telles. Mais voici une petite astuce bien pratique : il vous suffira de dessiner une branche de couleur blanche. La branche sera ainsi invisible !

#### **EN SAVOIR PLUS Se former au Mind Mapping**

Vous trouverez nombre d'informations et de conseils utiles sur le site de Collectivité Numérique. Ce blog, animé par les auteurs de votre ouvrage, offre différentes ressources sur le Mind Mapping, y compris des vidéos et des modèles :

 $\blacktriangleright$  www.collectivitenumerique.fr

L'association « Le Mind Mapping pour tous » (Lille) offre également des ressources et organise des formations.

### **Quelques conseils pour bien commencer**

N'hésitez pas à réaliser vos cartes à la main. Quand vous êtes en réunion, c'est souvent simplement avec un crayon et un papier. Autant tirer parti de ce que vous aurez à votre disposition. Les astuces que nous donnons ici peuvent s'utiliser aussi bien à la main qu'avec l'un des logiciels présentés par la suite.

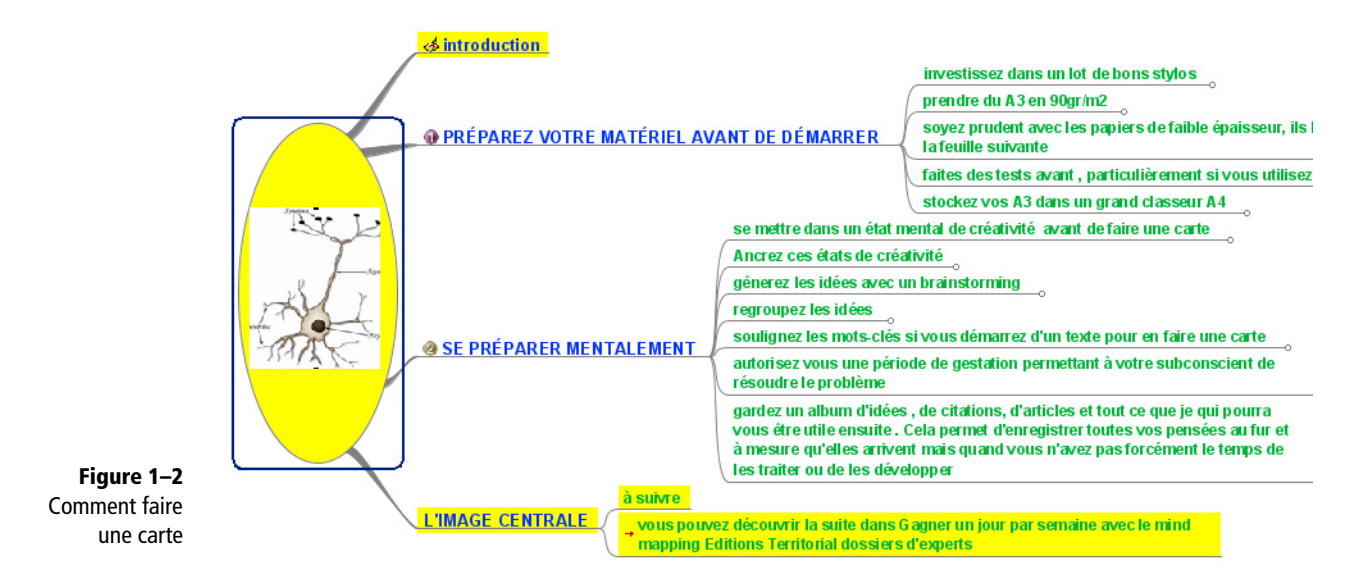

#### **CONSEIL Préparez votre matériel avant de démarrer**

Si vous commencez avec seulement du papier et du crayon, ce qui est tout à fait complémentaire de l'utilisation de FreeMind, investissez dans un lot de bons stylos, un quatre couleurs pour démarrer. Prendre du papier au format A3 en 90 gr/m<sup>2</sup> soit en papier à dessin, soit en papier blanc brillant. Soyez prudent avec les papiers de faible épaisseur, ils laissent des traces sur la feuille suivante. Faites des tests avant, particulièrement si vous utilisez des crayons de couleur. Stockez vos A3 dans un grand classeur A4 où il seront pliés en deux.

#### **CONSEIL Se préparer mentalement**

Il est bon de se mettre dans un état mental de créativité avant de dessiner une carte, tels des athlètes du cerveau. Les ondes alpha et thêta, liées à la relaxation, dominent alors dans votre cerveau, préparant un terrain propice à l'apprentissage et la créativité.

Ancrez en vous ces états de créativité : cette technique vient de la PNL (programmation neuro-linguistique), où l'association d'un mouvement physique, par exemple se toucher le lobe de l'oreille, permet de faire revenir cet état. Pour revenir à cet état, il suffit de refaire le geste.

Une fois commencé votre travail de réflexion pour créer la carte, lancez-vous ! Lors de ce premier jet, ne jugez pas de la qualité, toutes les idées se valent. Autorisez-vous une période de gestation pour résoudre le problème, puis coupez : prenez un bain, partez faire une longue promenade, dormez. Votre subconscient travaillera à la résolution du problème, il alertera le conscient quand il aura la solution. Une idée fera alors « pschitt » dans votre tête.

Gardez un album d'idées, de citations, d'articles et de tout ce qui pourra vous servir par la suite. Cela permet d'enregistrer toutes vos pensées au fur et à mesure qu'elles surgissent, même si vous n'avez pas forcément le temps de les traiter ou de les développer dans l'immédiat. Quand vous avez besoin d'inspiration, vous vous replongererez alors dans vos notes.

#### **ASTUCES L'image centrale**

#### **Orientation de la carte**

Vérifiez que votre feuille est orientée au format paysage. Cela donne plus de place pour déployer les branches sur les côtés. Il est plus facile de lire horizontalement un texte que verticalement. Notre champ visuel est en effet plutôt en 16/9<sup>e</sup> qu'en format A4. Autant optimiser notre vision de la carte.

#### **Des images plutôt que des mots**

Rappelez-vous : il est toujours mieux de dessiner ou placer une image plutôt qu'un mot. Les images ajoutent de la variété : si chaque carte heuristique a un mot au centre, nous risquons de les confondre au premier abord. Cela les rend en effet très similaires et cela perturbe notre mémoire.

Si vous avez absolument besoin d'un mot, rendez-le visuellement intéressant en utilisant des lettres inhabituelles (en jouant avec les polices), des couleurs, des modèles... Rendez votre image unique, cela aide à clarifier la mémoire.

#### **Utilisez des couleurs et autres moyens picturaux**

Utilisez au moins trois couleurs pour votre image centrale. Cela dirige l'attention vers elle et sollicite la mémoire et la créativité. Essayez d'utiliser des photos comme image centrale.

Vous pouvez trouver sur Internet (via Google Images ou Exalead.fr, le moteur de recherche français le plus utilisé après Google, par exemple) des vignettes utilisables (sauf si elles sont protégées par des droits d'auteur). Dessinez en perspective, utilisez les ombres pour faire des images en trois dimensions : cela fait surgir littéralement les images du fond. Si vous manquez d'inspiration au début, laissez un espace blanc au milieu de votre carte heuristique ; vous verrez que le cerveau est très fort pour combler les vides.

#### **Calibrez**

Calibrez votre image centrale correctement avec des dimensions de l'ordre de 4 cm x 5 cm au minimum.

#### **ASTUCES Les branches principales**

#### **Limitez le nombre de branches**

Découvrez la limite de vos branches : pas plus de neuf, ou même moins. Des recherches ont montré que notre mémoire à court terme ne retient qu'entre cinq à neuf éléments au maximum. Tout ce qui sera en plus représentera donc une surcharge cognitive. En outre, en situation de brainstorming, la taille importe peu : vous regroupez, puis vous choisissez vos branches principales de manière à ce qu'elles reflètent les idées les plus générales.

#### **Regroupez vos branches**

Si vous pouvez grouper les branches avec vos idées sous un même titre, alors ce titre sera votre branche principale, tandis que les idées secondaires formeront les sous-branches.

Par exemple, si vous réalisez une carte heuristique d'un livre, les chapitres seront les branches principales et l'image centrale représentera le titre.

#### **Attention au sens de lecture**

Ordonnez vos branches de telle manière qu'en lisant la carte, la première des idées soit placée sur le chiffre deux d'une horloge. En effet, par convention, la carte se lit dans le sens des aiguilles d'une montre. Si vous préférez un ordre différent, numérotez alors les branches. Si vous êtes gaucher, peut-être préférerez-vous démarrer à dix heures et lire dans le sens contraire des aiguilles d'une montre. Dans ce cas, soyez conscient que cette carte vous sera très personnelle et plus difficile à partager.

#### **Adaptez votre carte à votre personnalité**

Votre travail s'accorde avec votre style de rédaction :

- si vous apprenez de manière holistique, vous préférez avoir une vue globale : commencez par dessiner les branches principales ;
- si vous apprenez de manière séquentielle, commencez par dessiner une branche principale et, ensuite, développez ses sousbranches avant de construire la branche principale suivante.

Rappelez-vous : vous pouvez toujours ajouter une nouvelle branche si vous pensez par la suite à quelque chose de nouveau pouvant s'ajouter à cet endroit.

#### **Démarrez large**

Dessinez vos branches principales afin de démarrer large à partir du centre pour finir en cônes plus fins (en fin de branches).

Pratiquez le dessin de cartes heuristiques en situation confortable. En effet, pour s'exercer, il ne faut évidemment pas commencer par une prise de notes importantes pour vous (une conférence cruciale pour votre cursus universitaire, par exemple). Aussi, voici trois situations pour s'exercer sans risque : devant sa télévision, lors d'une conversation téléphonique ou tout au long de la lecture d'un livre.

### **Étape n° 1 : cartographier le journal télévisé**

Pour vous entraîner, commencez par cartographier les informations à la télévision.

Le journal télévisé est structuré comme une conférence. Il débute avec les titres (les branches principales) qui sont développés dans les reportages. Le détail de chaque sujet formera vos sous-branches. Le journal se termine en répétant les titres qui ont fait la Une, ce qui vous offre une première révision bien utile.

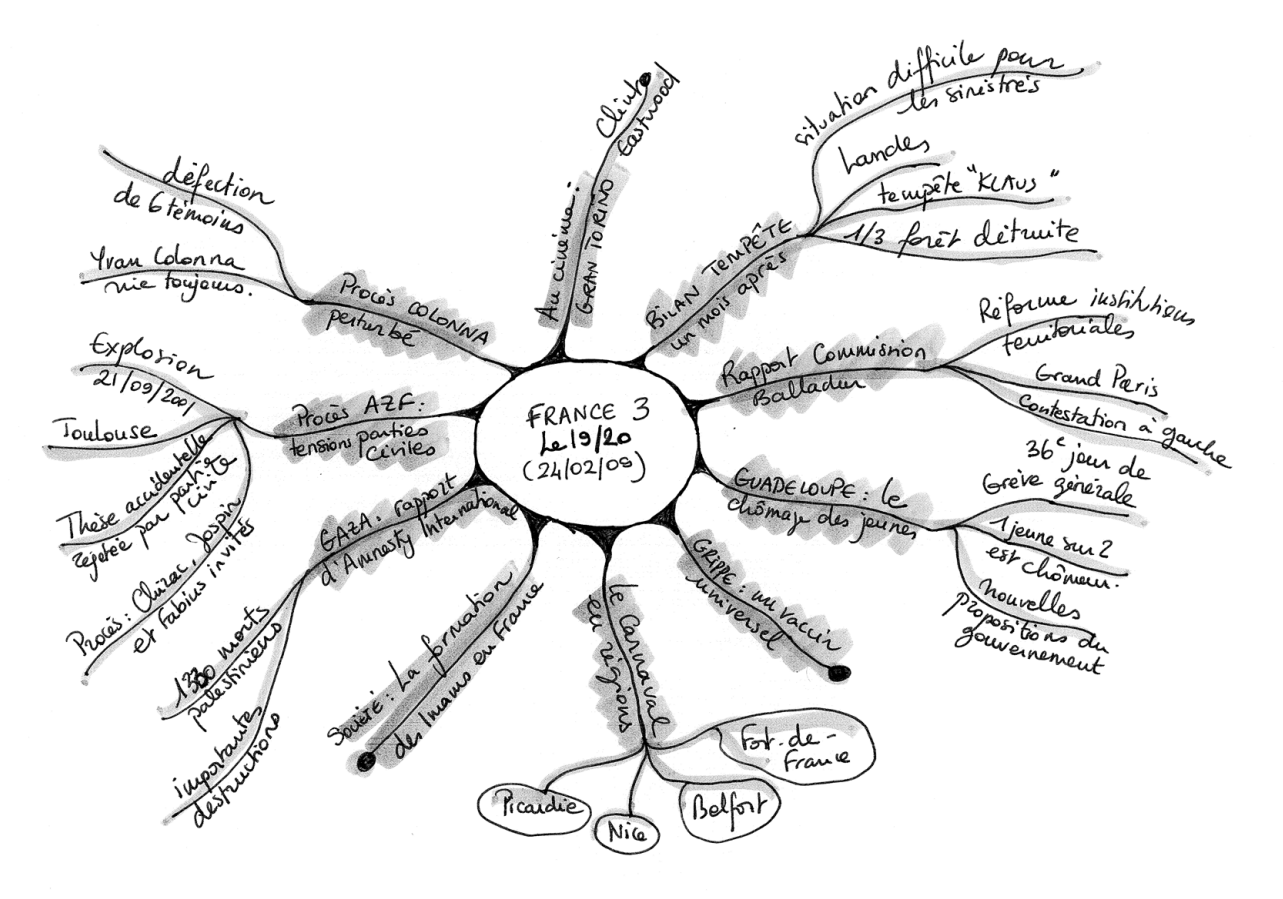

**Figure 1–3** Carte d'un journal télévisé dessinée à la main

### **Étape n° 2 : cartographier une conversation téléphonique**

Ensuite, essayez de dessiner les informations reçues lors d'une conversation téléphonique.

Avant de téléphoner, dessinez une image centrale, des branches principales et, si possible, quelques branches secondaires pour des informations supplémentaires. Elles seront alors ajoutées durant la conversation. Ici, une série de branches peut typiquement inclure un enregistrement des principaux points de la conversation, les actions à faire par chacun, après l'appel téléphonique, les bonnes idées ou même les résultats à atteindre.

### **Étape n° 3 : cartographier un livre ou un long rapport**

Cartographier un texte ou un long rapport sera facilité si vous travaillez avec sa structure de construction : regardez donc sa table des matières !

### **Trouver l'image centrale**

L'image centrale peut être une représentation du titre. Elle peut s'inspirer du dessin de la couverture ou, si vous préférez, par une image idiosyncratique de votre choix.

### **Dessiner les branches principales**

Le livre est-il découpé en chapitres ? S'il y a entre quatre et sept sections, vous pouvez en faire vos branches principales. Mais, s'il y en a plus de sept, peut-être pourriez-vous en regrouper au sein d'une même branche ? Et s'il y en a moins de quatre, les diviser ?

### **Ajouter les branches secondaires**

Regardez le prochain niveau dans la table des matières. Sans doute y a-t-il des subdivisions susceptibles de constituer votre second niveau de sousbranches ? Parcourez alors le livre page par page en vous munissant de marque-pages – rien de plus facile à faire qu'en déchirant des bandes de papier. Vous n'êtes pas en train de lire à ce moment-là, mais vous repérez les titres en gras, les résumés, les tableaux, les graphiques, les diagrammes. Placez un marque-page partout où vous verrez une information qui vous semble importante.

Après avoir parcouru le livre en entier (un quart d'heure maximum, selon la taille du livre), revenez sur chaque information importante et ajoutezla dans votre carte heuristique.

### **Une aide à la lecture rapide**

Vous disposez maintenant d'une bonne vue générale du livre. Vous pouvez dès lors décider ou non de le lire en détail. Souvent, vous trouverez que seules certaines sections sont dignes d'intérêt.

Commencez par lire les débuts et fins de paragraphes. C'est là que se trouvent les informations les plus importantes et les mots-clés de votre carte.

#### **CONCEPT Idiosyncrasie**

En médecine, une idiosyncrasie est une disposition personnelle particulière, souvent innée, à réagir à l'intervention d'agents extérieurs (agents pathogènes, agents chimiques).

En psychologie, elle désigne alors la disposition à ressentir différemment selon les individus une impression sensorielle.

Par extension, cela représente l'ensemble de particularités et de traits propres à chaque individu, ce qui le différencie de l'autre, sa « personnalité » en quelque sorte...

#### **CONSEIL Mots-clés**

Si vous démarrez d'un texte pour en faire une carte, soulignez les mots-clés. Ils forment en général 20 % du texte initial. Ils agissent comme des déclencheurs qui apportent le sens au cerveau. Il ne vous restera plus qu'à en déduire les branches de la carte.

#### **ATTENTION Des frontières mouvantes**

Ces différentes cartes sont pour certaines intimement liées par un lien de parenté indéniable. En effet, par exemple, l'élaboration d'une carte d'organisation (organisation d'un voyage) peut donner naissance à une carte check-list (papiers à prendre etc.).

> **Figure 1–4** Typologie des cartes heuristiques

#### **EN PRATIQUE La technique du lecteur-pilote**

Survoler un grand nombre de livres en peu de temps est un bon moyen de s'habituer à la lecture rapide. Si vous le faites avec un groupe d'amis, l'émulation vous fera progresser encore plus vite. Il y aura même autoformation, chacun faisant découvrir à l'autre des astuces. Tout le monde y trouvera son compte.

Voici la démarche à suivre : chaque personne choisit un livre et le survole avec le processus du Mind Mapping, puis photocopie ou envoie sa carte par Internet de façon à ce que chacun(e) ait la totalité des cartes. Ensuite, chacun, à son tour, explique sa carte au groupe. On peut personnaliser sa carte en coloriant les photocopies et en y ajoutant ses images et ses notes.

Cette technique s'appelle également « technique du lecteur-pilote ». Elle a pour principal avantage de répartir le travail et d'éviter par exemple que tous les cadres de votre organisation lisent la totalité des journaux et magazines reçus. Cette technique favorise le partage d'idées, la collaboration et offre un gain de temps considérable.

R P. Mongin et F. Tognini, *Petit manuel d'intelligence économique au quotidien*, Dunod, 2006.

### **Les différents types de cartes**

À ce jour, il n'existe pas, à notre connaissance, de véritable classification des différentes formes des cartes heuristiques. La pratique permet néanmoins d'en dégager l'esquisse.

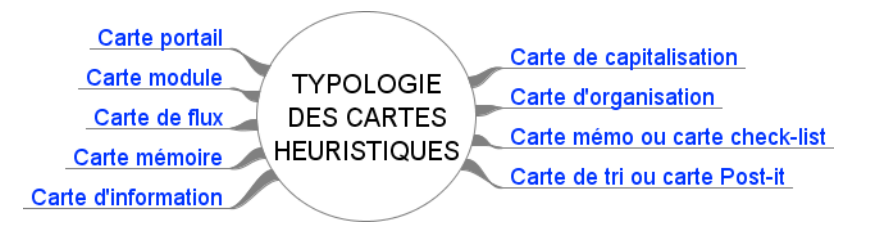

### **La carte de capitalisation**

La carte de capitalisation permet de centraliser l'information sur une thématique donnée. Elle s'intègre parfaitement dans un processus de veille.

Dans un premier temps, elle sert à collecter des données, à les analyser pour les transformer en informations puis en connaissances. Enfin, la carte de capitalisation peut donner naissance à une carte d'information pour diffuser cette connaissance.

La première étape consiste à définir votre cible, à savoir vos centres d'intérêt – par exemple : l'andragogie (néologisme désignant la pédagogie pour adultes). Vous créez une carte sur cette thématique. Puis à chaque fois que vous rencontrez une ressource intéressante sur ce sujet, vous l'intégrez dans votre carte.

Les cartes informatiques s'enrichissent ainsi de ressources variées : adresses web, fichiers bureautiques (Word, Excel, etc.), images, vidéos, etc. Au fur et à mesure, vous structurez les données présentes dans votre carte. Vous créez des catégories pour organiser son contenu.

### **La carte de tri ou carte Post-it**

Quand vous lancez une recherche sur Internet, vous arrive-t-il de vous laisser dériver de lien hypertexte en lien hypertexte, pour vous perdre sciemment dans les méandres de la Toile, découvrant mille et une choses des plus intéressantes ? Et bien, sans le savoir, vous pratiquez la « sérendipité », cet aspect intéressant qui fait que, lorsque nous recherchons, nous sommes en éveil et finissons souvent par trouver quelque chose d'intéressant, même s'il nous semble que c'est la chance qui a aidé !

De la même façon, nos idées surgissent elles aussi bien souvent de manière inattendue. Pour capturer ces informations fugaces, rien de tel qu'une carte Post-it. La carte de tri ou carte Post-it est une carte provisoire, véritable gare de triage de l'information.

La carte de tri est souvent le préalable aux cartes de capitalisation. En effet, avec le temps, le nombre de cartes de capitalisation croît de manière exponentielle. Ajouter l'information dans une carte précise prend du temps. À chaque fois que vous avez une idée, ou que vous rencontrez une ressource sur Internet, par exemple, il sera plus efficace d'intégrer cette donnée d'abord dans votre carte de tri. Au fur et à mesure, créez des catégories avec des branches principales. Ajouter la ressource dans une carte de tri au préalable permet de capturer la donnée à la volée. Quand vous aurez un peu plus de temps devant vous, vous ferez le tri et répartirez ensuite ces ressources dans la carte adéquate (une carte de capitalisation, par exemple).

La carte Post-it peut être manuelle (griffonnée sur un bout de papier ou dans votre carnet de notes) ou informatique. Gardez-la toujours à portée de main, en la plaçant (ou son raccourci) par exemple, sur votre bureau d'ordinateur. Attention, cependant, le danger d'utiliser une carte de tri, c'est que le provisoire risque de durer !

#### **CONCEPT Sérendipité**

De l'anglais *serendipity*, la « sérendipité » désigne la caractéristique d'une démarche qui consiste à trouver quelque chose de manière imprévue, en cherchant autre chose ou même rien de particulier. Même si elle comporte une part de chance pure, il s'agit d'une découverte entraînée par une capacité de l'esprit à rebondir sur les conséquences d'une aventure, d'une recherche, d'une expérience.

### **La carte mémo ou carte check-list**

C'est tout simplement une carte pour éviter l'oubli, tout comme vos bonnes vieilles listes que vous égariez avant d'être parvenu à la fin. L'avantage de la carte est que vous aurez en permanence l'ensemble des éléments visibles d'un seul coup, en vous donnant une idée de l'ampleur de la tâche. Cela peut être, par exemple :

- une carte de sa liste de courses ;
- une carte des éléments à ne pas oublier pour partir en vacances :
	- liste des actions ;
	- faire un passeport ;
	- affaires à prendre ;
	- etc.

### **La carte d'organisation**

La carte d'organisation sert généralement à la réalisation de projets : organiser une manifestation, préparer un voyage, etc. Une carte d'organisation débouche souvent sur une carte *check-list*.

### **La carte portail**

La carte portail est une carte mère. Tout comme un portail Internet, elle est le point d'entrée de l'information, et contient des cartes filles qui lui sont reliées. C'est un peu le principe des poupées gigognes. De par sa nature, elle est exploitable principalement sous forme informatique.

Elle permet d'éviter de se perdre dans le dédale de vos cartes. En effet, une fois que vous aurez adopté le Mind Mapping, vous verrez que le nombre de cartes présentes sur votre disque dur croît également de façon exponentielle.

### **La carte module**

Au contraire, la carte module représente des unités réduites d'information. Le principe est le suivant : morceler une carte en sous-cartes, qui deviennent des modules réutilisables pour d'autres occasions. Il s'agit, ici, d'employer la même stratégie que notre cerveau, celle qui consiste à réutiliser des modèles.

Morceler une carte en sous-cartes modules est un gage de sécurité. En effet, en cas de perte ou de corruption d'une carte, vous ne perdez pas toutes vos cartes. Cette astuce répond à l'adage populaire : « ne pas mettre tous ses œufs dans le même panier ».

#### **EXEMPLE Animer plusieurs formations différentes**

Vous animez par exemple une formation sur le Mind Mapping. Votre carte principale contiendra alors plusieurs sous-cartes, portant sur :

- le cerveau (son fonctionnement, ses deux hémisphères, sa relation avec le Mind Mapping) ;
- la mémoire (son fonctionnement, les méthodes mnémotechniques, sa relation avec le Mind Mapping) ;
- la technique du Mind Mapping ;
- votre présentation (durée, public, etc.) ;
- la méthodologie ;
- des applications (créer une architecture de site web, organiser un stage, gérer un projet... et animer une formation !)

Par la suite, vous animez une formation sur « Comment améliorer votre potentiel mémoire ». Vous allez donc avoir besoin à nouveau de votre carte sur la mémoire et de celle sur le cerveau.

Vous pouvez naturellement les dupliquer. Toutefois, en cas de modifications ultérieures, vous devrez reporter la mise à jour de ces cartes mémoire et cerveau sur celle de votre formation sur le Mind Mapping, ce qui risque rapidement de devenir ingérable. Le plus simple est donc de créer une carte module, appelée carte « mémoire », commune à la formation « Mind Mapping » et à la formation « mémoire ». Il vous suffira concrètement de créer un lien à partir de la carte centrale modulaire (une carte portail, pourquoi pas ?) vers ses différents modules ou sous-cartes.

Attention, toutefois, les cartes modules sont aussi une façon de multiplier les cartes et de vous perdre dans leurs mises à jour.

### **La carte mémoire**

Le plus souvent, la carte de mémorisation est manuelle. En effet, on mémorise mieux en organisant soi-même l'information, de façon concrète, avec un crayon en main.

La carte de mémorisation se distingue par une utilisation maximale des éléments suivants :

- images;
- icônes ;
- couleurs.

Ainsi, elle tire profit autant que possible du pouvoir visuel de la mémoire : pouvoir des images, spatialisation de la mémoire (voir cicontre la méthode mnémotechnique des Loci), etc.

#### **LE SAVIEZ-VOUS ? La méthode des Loci**

La méthode des *loci*, appelée aussi « méthode des lieux » ou « l'art de mémoire » est un procédé mnémotechnique employé depuis l'Antiquité. Elle sert principalement à se souvenir de longues listes d'éléments ordonnés, en les associant chacun à un lieu bien connu de l'apprenant.

Elle fut très longtemps enseignée dans les universités comme partie prenante à la rhétorique et à la dialectique, étant utilisée pour mémoriser rapidement des longs discours.

On retrouve aujourd'hui sa trace dans la langue française dans les expressions « en premier lieu », « en second lieu »... (ou *in the first place*, *in the second place*, en anglais).

#### **CONSEIL D'abord une carte à la main...**

Ne négligez pas la phase d'apprentissage de l'élaboration d'une carte manuelle : c'est une étape indispensable avant de passer à l'utilisation informatique, faute de quoi vous en retireriez nettement moins de bénéfices. L'informatique n'est qu'un outil qui vous permettra de décupler les possibilités de la carte heuristique, mais il ne vous en fournira pas les bases. Lisez donc attentivement tout le début de ce chapitre.

#### **BON <sup>À</sup> SAVOIR Productivité**

En utilisant un logiciel de Mind Mapping, votre productivité va augmenter d'au moins 20 %.

### **La carte d'information**

C'est une carte de présentation (pour présenter une réunion, un cours, etc.). En particulier, l'auteur de la carte doit tenir compte du ou des destinataires pour s'adapter à leurs attentes. Ainsi, il portera une attention spéciale aux éléments suivants :

- les termes, le sens et la compréhension d'un mot ou d'une expression diffèrent selon les personnes ;
- les images ne sont pas perçues de la même façon en fonction de la sensibilité, de la culture ou du vécu ;
- les icônes et les symboles diffèrent eux aussi selon les personnes et les cultures – utilisez de préférence des symboles universels ou partagés par le maximum de personnes (panneaux de signalisation du code de la route, par exemple, pour un public vivant dans un pays donné).

## **De la carte manuelle à la carte informatique**

Depuis que vous utilisez un ordinateur, vous avez probablement constaté qu'il vous faut toujours plus de logiciels pour travailler : un logiciel pour le traitement de textes, un autre pour la présentation, un pour la publication de pages sur le Web, un encore pour le suivi projet, le suivi de réunion, la gestion des tâches, un autre pour la gestion des connaissances, la recherche de fichiers, etc. – la liste n'est malheureusement pas exhaustive. Et par-dessus le marché, quand vous arrivez à maîtriser un logiciel, une nouvelle version apparaît, nécessitant un nouvel apprentissage !

Sauve qui peut, un logiciel tout en un, existe-t-il ?

La réponse est oui : FreeMind. Dans moins de deux heures, après l'avoir téléchargé et vu les bases de la méthode et ses applications pratiques, vous allez enfin pouvoir organiser vos affaires.

### **L'offre logicielle**

Les logiciels de Mind Mapping arrivent maintenant à maturité. Que ce soit FreeMind, téléchargé plus de sept millions de fois dans le monde ou MindManager, rodé par un million d'utilisateurs (principalement aux États-Unis, Royaume-Uni et Allemagne), leur diffusion est maintenant mondiale. Ils sont utilisables dans votre vie courante, personnelle et professionnelle, pour la plupart de vos besoins de saisie, d'organisation du temps, de gestion de projets, de publication, de présentation en groupe, de travail en équipe et d'organisation de fichiers.

Une fois FreeMind installé, comptez environ une heure pour en maîtriser les principales fonctions. Ensuite, votre productivité va faire un bond de plus de 20 % ! En effet, selon une étude menée par Chuck Frey (Innovation Tools) en septembre 2006 auprès de plus de 500 personnes, les logiciels de Mind Mapping, gratuits ou payants, permettent de :

- mieux comprendre les situations sur lesquelles les utilisateurs travaillent (43 % des réponses) ;
- gérer plus d'informations en même temps (12 % des réponses) ;
- gagner en productivité (9 % des réponses) ;
- mieux s'organiser (9 % des réponses);
- mieux percevoir les relations entre différentes informations (8 % des réponses) ;
- mieux communiquer leurs projets (4 % des réponses).

Par ailleurs, lorsqu'on leur a demandé de quantifier leurs gains en termes de productivité, ces mêmes utilisateurs ont estimé que les logiciels de Mind Mapping étaient particulièrement efficaces, puisque :

- 26 % des sondés ont considéré qu'ils étaient plus efficaces de 20 à 30 % ;
- 25 % qu'ils étaient plus efficaces de 10 à 20 % ;
- 15 % qu'ils étaient plus efficaces de 30 à 40 % ;
- 2 % ont même estimé que leur productivité avait augmenté de plus de 100 % !

Conclusion de Chuck Frey : « en moyenne, les logiciels de Mind Mapping améliorent la productivité de 20 % ». Soit deux heures gagnées par jour ! Alors, pourquoi ne pas essayer ?

### **Quels sont les avantages de la carte informatique ?**

Les avantages de la carte résident principalement dans son interactivité, dans sa gestion différente de l'espace et dans les différents niveaux avec lesquels nous allons pouvoir travailler : nos idées, les fichiers liés se trouvant sur notre ordinateur et tous les documents du réseau Internet.

### **Interagir pour mieux visualiser l'information**

L'interaction provoque un changement fondamental chez le créateur de cartes, puisque il devient hyperactif. Il était, certes, déjà acteur, en dessinant à la main. Mais, désormais, le dialogue avec le logiciel va lui permettre de modifier la carte des centaines de fois en un minimum de temps.

#### **SOURCE Enquête sur les logiciels de Mind Mapping**

Chuck Frey (Innovation Tools), *Mind Mapping Software Survey Results*, sept. 2006

B http://www.innovationtools.com/survey/ 212WHS/Mind\_mapping\_survey\_results\_2-07.pdf

#### **CONCEPT Visualisation de l'information**

Visualiser l'information, c'est utiliser des représentations interactives de données abstraites destinées à amplifier la connaissance. La visualisation sur un papier statique n'aura en effet pas le même impact sur notre mémoire que la visualisation interactive réalisable grâce aux logiciels de Mind Mapping.

Par exemple, sur la carte informatique utilisée pour réaliser ce chapitre, il est possible de connaître la date et l'heure de révision de chaque branche. Avec un papier et un crayon, il aurait fallu gommer et passer un certain nombre d'heures pour arriver au même résultat.

Le logiciel va prendre en compte vos modifications. Le résultat ? Vous obtenez immédiatement une nouvelle carte qui, à son tour, vous stimule et engendre de nouvelles idées. Un véritable dialogue se crée entre vous et votre carte « réfléchissante ». Visualiser des données, les transformer en structures visuelles et agir réciproquement avec elles... c'est votre nouveau challenge. Les cartes informatisées possèdent alors un avantage supplémentaire sur les cartes manuelles.

L'interaction est vraiment fondamentale. Elle constitue en même temps la force et la faiblesse de la visualisation de l'information. Grâce à l'interaction, un utilisateur peut manipuler des milliers de données sans trop d'efforts cognitifs. Ainsi, l'exploration de données nécessite une interaction surtout quand le volume d'informations à afficher est trop important, comme cela arrive souvent. Il faut alors choisir ce qui doit être visible sur l'écran et ce qui doit être caché (et seulement accessible au moyen de liens hypertextes).

Concrètement, cela pourra se faire grâce à la possibilité offerte par tous les logiciels de rétracter ou de déployer les branches des cartes. Lorsque des branches sont repliées, l'information n'est pas visible immédiatement. L'utilisateur découvre alors l'information point par point pendant un processus actif, comme dans la vie réelle. La reconstruction de l'information, à partir des données, est dès lors beaucoup plus rapide.

### **Maîtriser son espace**

Les logiciels de Mind Mapping gèrent automatiquement l'espace de travail. Plus besoin de placer ses branches avec précaution. Vous pouvez, dès lors, vous consacrer davantage au fond qu'à la forme. Toutefois, libérée du format papier A4, qui est utilisé le plus couramment, la carte informatique devient rapidement gigantesque. Elle n'oblige donc pas forcément à rester synthétique.

Dans FreeMind, les branches se déplient en cliquant sur le nœud avec un petit cercle en bout de branche. Cela permet de déployer la carte en fonction des besoins, même si vous serez toujours limité par la taille de votre écran. Une autre fonction permettra d'ajuster la carte à la taille de ce dernier.

*Les cartes peuvent résumer l'interconnexion de nos idées comme un plan de métro, qui ne conserve que les lieux emblématiques (les stations) et les lignes en indiquant les possibilités de parcours et d'interconnexions*. L'aspect général donne une vue d'ensemble à travers l'architecture du réseau des idées

représentées et de leur contexte. La maîtrise de la carte vaut celle du territoire, de vos idées, de vos affaires, de votre vie. Nous pouvons alors y tracer notre vie. Chaque carte est une promesse, souvent idéalisée en sélectionnant et en valorisant certaines informations au détriment d'autres, car tout ne peut être montré.

Les cartes vous serviront à défendre votre territoire et à l'agrandir audelà de ce que vous croyez être votre horizon mental.

### **S'affranchir des brouillons**

Les cartes informatiques permettent de s'affranchir des brouillons, passage souvent obligatoire pour les cartes dessinées sur papier. Elles sont plus facilement modifiables (comme lorsqu'on passe du papier-crayon à un traitement de texte comme Word ou OpenOffice.org Writer).

La recomposition des branches y est plus aisée, et l'erreur plus facilement réparable. Vous pourrez dire adieu à votre vieille gomme ! Même s'il est vrai que l'erreur peut être aussi une grande source d'apprentissage.

### **Des cartes plus riches**

Contrairement aux cartes manuelles qui s'étendent sur un seul niveau, le plan, les cartes informatiques, elles, comprennent trois niveaux.

Les logiciels de Mind Mapping ont le potentiel, non seulement de représenter les concepts sur les branches de la carte, mais aussi le contenu des connaissances présentées (ce sont des gloses : annotations du rédacteur, textes, graphiques) et les méta-connaissances, c'est-à-dire des connaissances sur la connaissance (des sites web ou des documents multimédia par exemple). Cela aide à gérer les informations lorsqu'on est aux prises avec des processus complexes. Cette interactivité permet de gérer à la fois des données internes et externes.

### **Premier niveau : les concepts**

Le premier niveau figurait déjà dans les cartes papier : le travail s'effectue essentiellement dans la dimension longueur/largeur. C'est le niveau des concepts, des idées dessinées sur une surface plane.

À ce niveau, il est possible d'ajouter des commentaires. On appelle cela des gloses, de même que les annotations en marge des moines copistes au Moyen-Âge. Si on peut évidemment le faire sur papier, pouvoir les ajouter en informatique se révèle bien utile. En effet, notre cerveau apprécie la stimulation apportée par l'interface du logiciel. Lorsque nous lisons une branche, une idée peut nous traverser l'esprit par association. Cet instant fugace est alors saisi au vol, quitte à ce que l'idée soit reclassée ailleurs, par la suite.

#### **Second niveau : les liens vers le disque dur**

Grâce aux liens hypertextes, le second niveau nous plonge dans les profondeurs de notre ordinateur. C'est le niveau du contenu des données.

Les cartes informatiques permettent d'intégrer facilement des types variés de contenu numérique :

- images;
- vidéos ;
- fichiers informatiques (PDF, fichiers de traitement de texte .rtf, .doc, .odt, etc.).

Pour générer d'immenses cartes heuristiques, vous pouvez créer des sous-cartes, toutes liées à la carte centrale.

#### **Troisième niveau : l'Internet**

Enfin, le troisième niveau relie votre carte au réseau mondial de l'Internet, toujours grâce aux liens hypertextes, à condition toutefois que vous soyez connecté. Ainsi, au bout de chaque branche, vous avez accès à n'importe quel document numérique publié sur le Web. Quelle que soit votre localisation géographique, votre « paquet de neurones » est relié à l'intelligence mondiale, aux bases de données, à cette bibliothèque universelle aux murs sans cesse repoussés. Vous accédez ici à la méta-connaissance, c'est-à-dire à de l'information sur de l'information. Plus simplement, ces méta-données seraient comme des étiquettes collées sur vos paquets d'informations pour pouvoir les retrouver aisément.

Ayant besoin d'un mot pour caractériser la manière dont on consulte Internet, les informaticiens ont inventé le terme d'hypertexte. Il désigne cette manière de sauter de liens bleus en liens bleus qui vous emmènent à l'autre bout du Web sans obligation de suivre le raisonnement linéaire habituel d'un texte.

FOUR ALLER PUIS LOM **La notion d'hypertexte**<br>Ayant besoin d'un mot pour caractériser la manière dont on consulte Internet, les infor-<br>maticiens ont inventé le terme d'hypertexte. Il désigne cette manière de sauter de liens Le Mind Mapping permet de relier de manière hypertextuelle des informations diffuses en créant un véritable « plan de câblage » d'informations sur le papier ou dans votre ordinateur, voire en reliant des pages Internet éparpillées dans le monde entier pour gérer vos projets. En cliquant sur le lien hypertexte, le fichier demandé s'ouvre, soit dans notre ordinateur, soit sur Internet.

Ces contractions, expansions et possibilités de liaisons de n'importe quels fichiers entre eux sont le propre des logiciels de Mind Mapping. Ils ajoutent ainsi une dimension extraordinaire de gestion des données qui, sans quoi, nous submergent. Or cette situation n'est pas prête de s'arrêter !

Le lien que vous créez pour accéder au fichier choisi est alors une adresse URL (l'adresse de sa localisation sur Internet), et vous ne disposez pas économie de moyens vous ouvrant une base de données souple et adaptée à votre propre usage.

*Un véritable dossier électronique est ainsi constitué*. La chemise en carton des dossiers papier est remplacée par quelques octets. Vous devenez un « jongleur » de fichiers. Les cartes visuelles vous permettent de retrouver les îlots de connaissance dans l'océan des données, de suivre votre chemin sur les sentiers de la connaissance. Tout comme les paquets de données informatisées trouvent leurs chemins sur Internet et se recomposent à l'arrivée.

#### **Un document riche mais accessible à l'homme**

Entre les documents physiques (papiers, en particulier) et les bases de données, il existe un intermédiaire, ce sont les cartes heuristiques. Grosso modo, les documents sont faits pour être traités par l'homme. L'ordinateur, lui, n'y comprend rien, il aide l'homme à élaborer, à stocker, et à retrouver ces documents. Pour les bases de données – tous ceux qui en utilisent vous le diront – au contraire, c'est l'homme qui n'y comprend pas grand-chose : c'est très long à faire, c'est difficile et cela évolue sans cesse. Quant aux cartes, elles sont à mi-chemin. Elles consistent en un document assez structuré, proche de l'homme et évolutif.

#### **Pas besoin d'être un as du crayon**

Fini la peur de ne pas savoir dessiner. La plupart des logiciels disposent d'une bibliothèque d'images bien fournie. Vous n'avez plus qu'à choisir celle qui illustre le mieux votre pensée. Si les images fournies dans la bibliothèque du logiciel sont insuffisantes, l'importation d'images en provenance d'Internet vous offre des millions de photographies à portée de clic.

Attention, toutefois, à respecter les différents droits d'auteurs.

#### **ASTUCE Où trouver des images libres de droit ?**

Naturellement, vous pouvez porter votre choix sur des images libres de droits. Sur le site de partage de photos **Flickr**, vous avez, par exemple, la possibilité de sélectionner les photos sous licence Creative Commons (CC), c'est-à-dire que vous pouvez les réutiliser : avec la requête « Mind mapping », par exemple, vous obtenez ainsi 1380 photos (le 02/03/2009).

B http://flickr.com/creativecommons

**Sciderale** est une association dont le but est de promouvoir des ressources libres pour l'éducation, au sens large (enseignement, éducation populaire, etc.) et des services d'intérêt collectif et d'utilité sociale. Son site web répertorie entre autres les banques d'images libres de droits destinées notamment à l'éducation, disponibles sur Internet.

B http://scideralle.org/Banques-d-images.html

Enfin, le site **EveryStockPhoto** propose un moteur de recherche d'images libres, issues de sources diverses (Flickr, etc.). Sa particularité ?

- afficher la licence d'utilisation des images ;
- rechercher des images par type de licences.
- B http://www.everystockphoto.com

#### **PERSPECTIVE**

#### **Mind Mapping et bases de données**

La prochaine évolution des logiciels de Mind Mapping sera certainement leur connexion à des bases de données proprement dites.

#### **LE SAVIEZ-VOUS ? Les licences Creative Commons**

Les licences Creative Commons (symbolisées par les deux lettres CC) constituent un ensemble de licences régissant les conditions de réutilisation et/ ou de distribution d'œuvres (notamment d'œuvres multimédia diffusées sur Internet).

« Un auteur choisit parmi les six licences existantes celle qui est le mieux adaptée à l'œuvre qu'il souhaite diffuser, préservant certains de ses droits traditionnellement protégés de façon exclusive par le copyright classique (modification, rétribution, etc.). Selon la variante choisie, le public dispose alors d'un plus ou moins grand nombre de libertés pour disposer de l'œuvre. Ainsi, les contenus placés sous certaines des licences peuvent alors être considérés comme des contenus libres. »

B http://fr.wikipedia.org/wiki/ Licence\_Creative\_Commons

#### **CONSEIL Connaître les bases**

Avant de se lancer dans les cartes informatiques, il convient de connaître les règles de base du Mind Mapping exposées dans ce premier chapitre.

### **L'obligation de suivre les règles : une rampe de sécurité**

Utiliser un logiciel vous laisse moins de libertés ou de marge de manœuvre. Vous devez respecter à la lettre les règles du Mind Mapping. C'est un peu comme jouer aux échecs avec un jeu électronique – impossible de tricher ! Grâce à ces contraintes, l'apprenti cartographe est donc mieux encadré dans sa pratique de la carte.

### **Gérer un grand nombre de données**

L'informatique permet de gérer un nombre important de données. Vous pourrez ainsi plus facilement compulser puis organiser de nombreuses informations... au risque parfois de vous y perdre !

### **La lisibilité**

Si vous êtes doté (comme nous !) d'une écriture illisible, l'informatique vous offrira une meilleure visibilité des informations présentes sur votre carte. C'est un avantage indéniable, si vous souhaitez par la suite les communiquer.

### **Donner un côté professionnel à sa présentation**

Dans un contexte professionnel classique, la carte informatique sera plus appréciée. Elle témoignera de votre maîtrise des nouvelles technologies. À l'inverse, la carte manuelle risque de paraître trop simpliste.

### **Partager et diffuser l'information**

Partager une carte informatique est on ne peut plus facile. Vous pouvez aisément la diffuser via les outils de communication moderne (intranet, e-mail...).

La plupart des logiciels de Mind Mapping disposent, par ailleurs, d'une visionneuse ou offrent la possibilité d'exporter la carte sous un format d'échange (PDF, JPEG, etc.).

### **Capitaliser et archiver**

Avec le temps, le nombre de cartes est voué à s'accroître très rapidement. Le format informatique permet d'archiver plus de cartes avec moins de place. De plus, grâce aux fonctions de recherche, vous retrouverez plus rapidement une information présente dans l'une de vos cartes.

Vous pouvez ainsi capitaliser facilement les données présentes sur Internet en les triant en catégories. Par le tri et l'organisation de ces données, vous vous les appropriez et les intégrez dans votre base de connaissances.

### **L'export en version texte**

De nombreux logiciels de Mind Mapping permettent d'exporter votre carte directement au format texte (le plus souvent, en format Word, mais aussi en format ODT, qui est celui du logiciel libre OpenOffice.org Writer). Vous pouvez donc également vous appuyer sur le Mind Mapping pour rédiger plus facilement vos documents, tout en souplesse...

*En effet, grâce à la carte informatisée, vous ne pensez plus linéairement, mais en blocs d'informations que vous déplacez facilement. Sans vous en rendre compte, c'est une véritable révolution qui s'opère : vous passez de la pensée linéaire à la pensée modulaire.*

Pour rédiger un document avec FreeMind, le principe est simple : les branches principales représentent les titres, les branches secondaires correspondent aux sous-titres, et les commentaires insérés dans les branches formeront les paragraphes du document final.

#### **EN PRATIQUE Écrire un livre avec FreeMind**

Ainsi, par exemple, ce livre a été conçu avec le logiciel FreeMind. Pour rédiger un livre, le Mind Mapping avec FreeMind est particulièrement utile pour :

- 1. *la phase de réflexion*, qui consiste à stimuler ses idées et à les organiser. On commence par une page blanche et on y jette toutes ses idées. On les réorganise ensuite rapidement par un simple glisserdéposer de la souris ;
- 2. *la phase de documentation* : FreeMind permet en effet de centraliser toutes les ressources numériques au sein d'une même carte. Grâce à la fonction filtre de FreeMind, ces ressources n'apparaîtront pas dans le texte final ;
- 3. *la phase de rédaction* : la carte permet de conserver, à chaque instant de l'écriture, une vue globale du sujet. Elle offre également la possibilité de réorganiser facilement les chapitres (là aussi, par un simple glisser-déposer).

Tout au long du projet de rédaction, l'utilisation du Mind Mapping et de FreeMind permet donc de garder une vue d'ensemble (en anglais, *the big picture*) de l'architecture de l'ouvrage.

Toutefois, quelques limites existent :

- la carte donne certes une vue globale du sujet, mais elle n'offre pas une visibilité réelle sur la fin, les branches pouvant s'étendre indéfiniment... ;
- la carte permet difficilement d'obtenir une vision exacte du travail accompli, car l'avancée n'est plus linéaire.

Avec une carte, vous travaillez, en effet, de façon radiale : vous ajoutez de ci, de là, des éléments au fur et à mesure. La linéarité permet, elle, d'obtenir un début et une fin visible, tout en montrant la progression.

#### **ASTUCE De Word à OpenOffice.org (et inversement)**

Les documents Word, portant l'extension .doc, sont reconnus par OpenOffice.org Writer. Une fois celui-ci ouvert, vous pouvez ensuite le réenregistrer en .doc ou aisément convertir ce document en format Open Document Text (.odt), format ouvert et natif d'OpenOffice.org.

À l'inverse, pour pouvoir ouvrir un document OpenOffice.org dans Word, il faut au préalable l'enregistrer en .doc lorsqu'il est ouvert dans Writer.

#### **CONSEIL Exporter régulièrement sa carte**

Pour rédiger un document avec un logiciel de Mind Mapping, nous vous conseillons d'exporter de temps en temps votre carte dans un traitement texte (OpenOffice.org Writer, par exemple) afin de vous rendre compte du travail accompli.

#### **EXEMPLE Un livre écrit avec MindManager**

Aux USA, de nombreux livres sont rédigés avec MindManager, par exemple :

R David Allen, *Getting Things Done: The Art of Stress-Free Productivity*, Penguin, 2002

Traduction française par Michel Edéry :

R *S'organiser pour réussir : Getting Things Done* (méthode GTD), Leduc S. Editions, 2008

### **URL NovaMind et le Script Mapping**

Pour en savoir plus sur les caractéristiques et fonctionnalités de NovaMind, consultez le site :

B http://www.novamind.fr/ caracteristique.php

Curieux de le voir fonctionner ? Regardez également la vidéo sur le blog Collectivité Numérique :

B http://www.collectivitenumerique.fr/2008/ 07/20/le-scriptmapping-pour-ecrire-unscenario

#### **ASTUCE Le filtre**

La fonction Filtre de FreeMind ou de MindManager fonctionne selon le même principe que celle fournie par Excel : vous n'affichez qu'un certain type donné d'informations. Celles-ci doivent donc avoir été qualifiées au préalable, à l'aide d'attributs (voir comment faire dans les chapitres 11 à 13).

#### **CONSEIL Filtrer en fonction du destinataire**

En ces temps de tsunami informationnels, l'attention de vos correspondants est une denrée rare. Il faut la ménager ! Ainsi, votre destinataire vous saura gré de ne pas le submerger d'informations inutiles. La fonction filtre peut alors permettre de filtrer la carte en fonction de son destinataire. Vous ne ferez apparaître sur la carte que les branches qui le concernent directement.

Au-delà de ce côté technique, il est possible de bénéficier de certaines astuces :

- le filtrage des ressources permet d'affecter à la carte différentes profondeurs d'informations, ce qui permet au final d'obtenir des documents plus ou moins fournis, en fonction de l'usage auquel il est destiné (choisir quel niveau d'information exporter) ;
- la carte peut proposer, de par une structure modèle à réutiliser, par exemple, une méthodologie de rédaction qui fera gagner du temps au rédacteur (voir entre autres les cartes QQOQCCP aux chapitres 7 et 8).

Certains logiciels de Mind Mapping proposent même des extensions spécifiques pour écrire des scénarii (en anglais, il existe même un nom pour cela, le *Script Mapping*). Ainsi, le logiciel NovaMind dispose, dans sa version *Platinium*, d'une interface spécialisée pour rédiger des scénarii percutants.

### **Le filtre : n'afficher que ce dont vous avez besoin**

La plupart des logiciels disposent également d'une fonction de filtrage. Vous pouvez donc filtrer l'information présente dans votre carte en fonction de vos besoins.

Bien sûr, vous devez avoir réfléchi au préalable à un filtre, afin de sélectionner les informations à filtrer dès la création de votre carte. Vous pouvez, par exemple, filtrer les ressources selon les couleurs de branche. On retrouve, ici, l'utilisation possible du langage des couleurs, l'un des quatre langages des cartes heuristiques.

Lors de votre présentation, les ressources filtrées n'apparaîtront pas à l'écran. Elles seront, toutefois, toujours présentes dans votre carte, mais cachées. Vous aurez donc toujours les références à portée de main.

Avec le filtre, vous disposez de différents niveaux de profondeur d'informations en une seule et même carte.

### **Le maillon faible de la carte informatique**

Avec tant d'avantages, la carte informatisée comporte certainement des limites et des inconvénients. Ne vous effrayez pas, connaître ces quelques points faibles vous permettra de les dépasser et d'éviter des erreurs aux conséquences regrettables.

### **Apprendre à maîtriser l'outil**

Tout d'abord, comme avec tout logiciel, réaliser une carte sur informatique nécessite d'investir un minimum de temps dans l'apprentissage de l'outil. C'est le lot commun de tout apprentissage, et nous ne doutons pas que vous récupérerez très vite ce temps « perdu » grâce à FreeMind !

### **Les sept erreurs à éviter**

### **1– Ne surchargez pas votre carte avec trop de détails**

Sachez rester simple. Trop de détails tuent la communication.

### **2– Ne choisissez pas le design de vos cartes au hasard**

Avec la carte heuristique, la mise en forme revêt une importance cruciale. Les couleurs, les formes et les styles sont porteurs de sens. Codifiez donc bien votre utilisation de ces signaux afin de créer des habitudes cognitives positives.

### **3 – Limitez le texte dans les intitulés de vos branches**

En effet, libérés du cadre de la feuille A4, nous avons tendance à oublier les règles essentielles du Mind Mapping et, notamment, l'utilisation de mots-clés représentatifs. Insérez donc des commentaires au sein de vos branches, pour pallier le besoin éventuel de détailler certains points. Votre carte en sera d'autant plus simple visuellement.

### **4 – N'oubliez ni les icônes, ni les symboles**

Icônes et symboles vous permettent de baliser facilement votre réflexion. Grâce à eux, vous pourrez également, par la suite, filtrer votre carte.

### **5 – Ne créez pas de carte géante**

N'intégrez pas tous les éléments dans une seule et même carte. Morcelez votre carte en sous-cartes afin de simplifier l'information.

### **6 – Ne vous limitez pas au texte**

En fonction de votre temps disponible et du destinataire, illustrez autant que possible votre carte par des images et par des couleurs, afin de stimuler au maximum les deux hémisphères de votre cerveau.

#### **SOURCE Les erreurs à éviter avec les logiciels de Mind Mapping**

Cette section est adaptée des erreurs à éviter avec les logiciels de Mind Mapping, extrait de l'e-book : R Chuck Frey, *Power Tips & Strategies for*

*Mind Mapping Software*, Second Edition B http://www.innovationtools.com/Articles/

ArticleDetails.asp?a=274

### **7 – Évitez à tout prix l'effet choc**

En bon adepte de la carte, vous l'utilisez tout naturellement pour présenter vos idées aux autres. Attention toutefois, rappelez-vous la première fois que vous avez vu une carte. Qu'en avez-vous pensé ? N'avezvous pas trouvé cette forme de représentation graphique un peu brouillon ? Ne vous êtes-vous pas senti un peu perdu ?

Un public non initié au Mind Mapping pourra rester perplexe en voyant une carte heuristique pour la première fois. Il restera sans repères et trouvera, sans doute, l'aspect de la carte un peu confus. Face à la nouveauté, sans préparation de votre part, votre public pourra rejeter cette forme de présentation, aussi originale soit-elle.

Ainsi, pour une première approche, pensez à présenter vos informations à la fois sous la forme linéaire, pour rassurer vos interlocuteurs, et sous la forme de carte, pour donner une touche d'originalité.